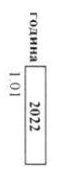

ÿ

 $\bar{d}$ 

ОГЧЕТНИ ДАННИ ПО ЕБК ЗА СМЕТКИТЕ ЗА ЧУЖДИ СРЕДСТВА

(изименование на първостепенния разпоредител с бюджет) Доспат (наименование на разпоредителя с бюджет) за периода от 01.1.2022 r. **KOA no EBK:**  $\boxed{31.12.2022\,r}$ 7104 декември

 $\begin{array}{c} \text{MMS} \\ \text{MMS} \end{array}$  интенните организации в СЕБРА

OlpuncHIENNE Nº4

оинансово-правна форма  $33$  $q$ ужди средства

Бланка версия 1.01 от 2022г.

 $\frac{1}{2}$ 

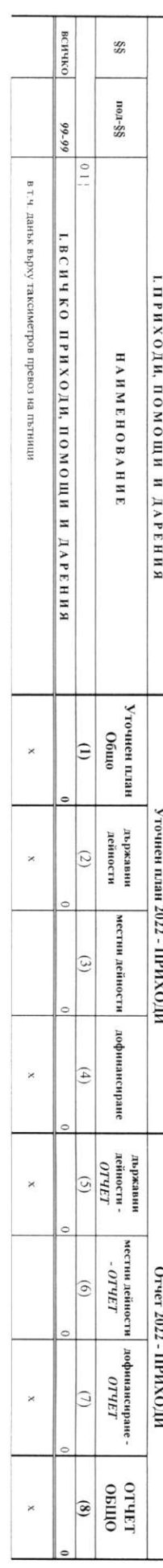

ОТЧЕТНИ ДАННИ ПО ЕБК ЗА СМЕТКИТЕ ЗА ЧУЖЈИ СРЕДСТВА

 $\ddot{\phantom{0}}$ 

 $\omega$ 

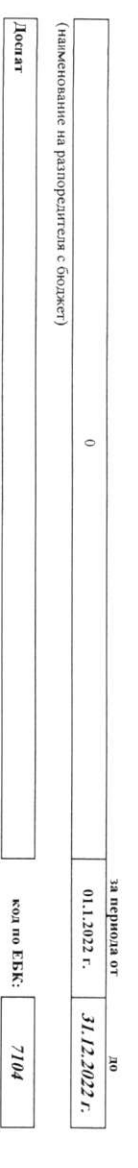

(наименование на първостепенния разпоредител с бюджет)

ФИНАНСОВО-ПРАВНА ФОРМА 33  $[4] We have a general solution of the system of the system $\mathcal{N}$ is the same.$ 

L

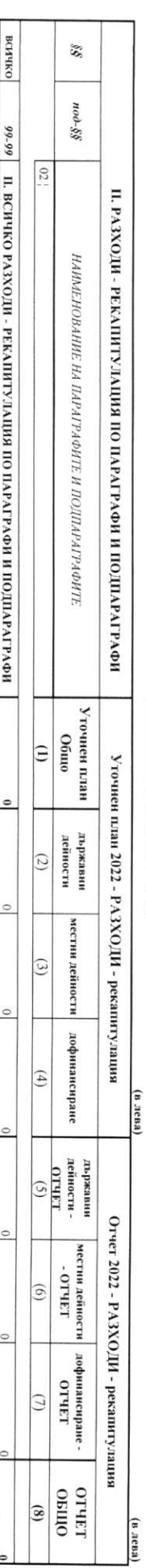

ОГЧЕТНИ ДАННИ ПО ЕБК ЗА СМЕТКИТЕ ЗА ЧУЖДИ СРЕДСТВА

 $\hat{b}$ 

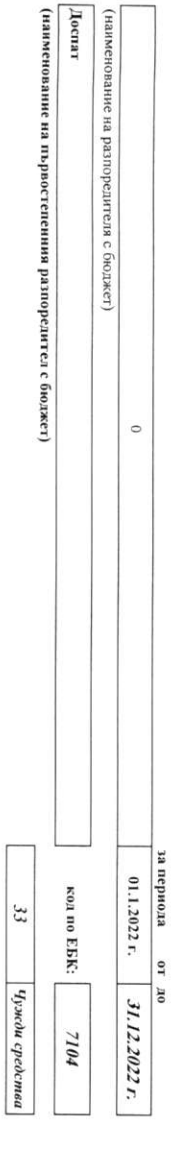

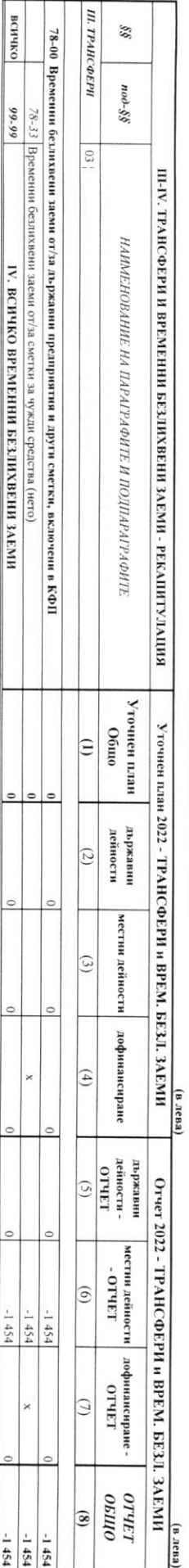

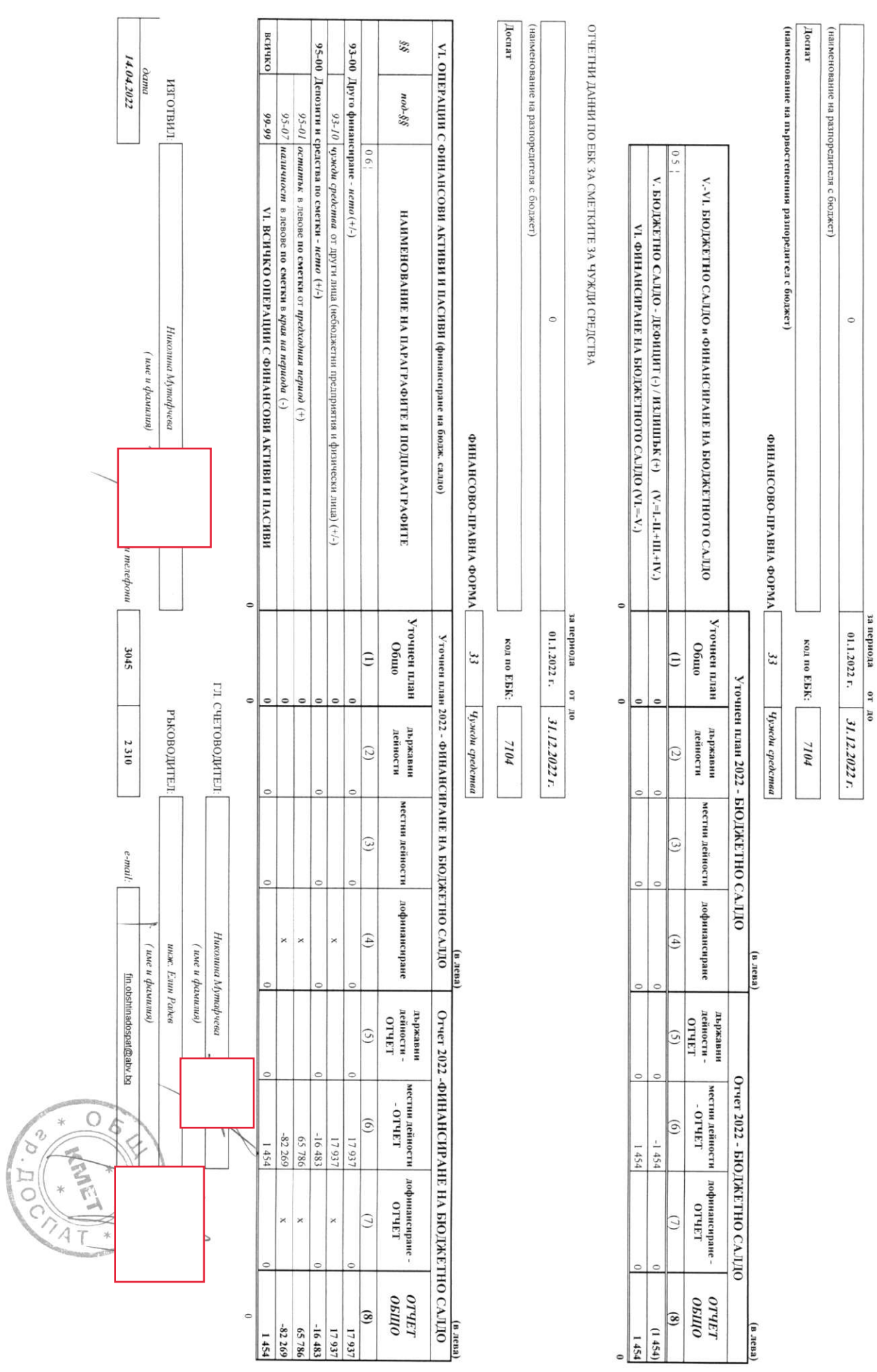

ОГЧЕТНИ ДАННИ ПО ЕБК ЗА СМЕТКИТЕ ЗА ЧУЖДИ СРЕДСТВА

 $\frac{1}{2}$ 

 $\blacksquare$